## **ORGANISATION INTERNATIONALE DE POLICE CRIMINELLE**

**INTERPOL**

# **IDENTIFICATION DES VICTIMES DE CATASTROPHE**

**Version 2013**

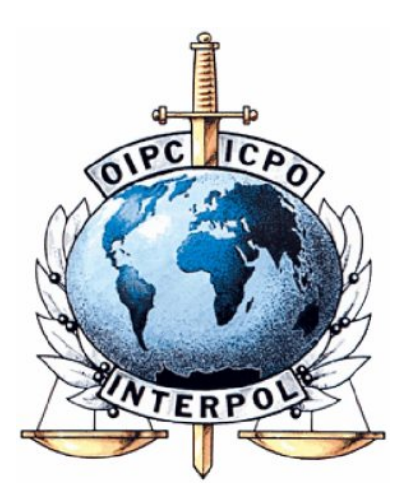

*DOSSIER - AM*

*Nom de famille :*

*Prénom(s) :*

*Nº :*

*DOSSIER - PM*

*Nº :*

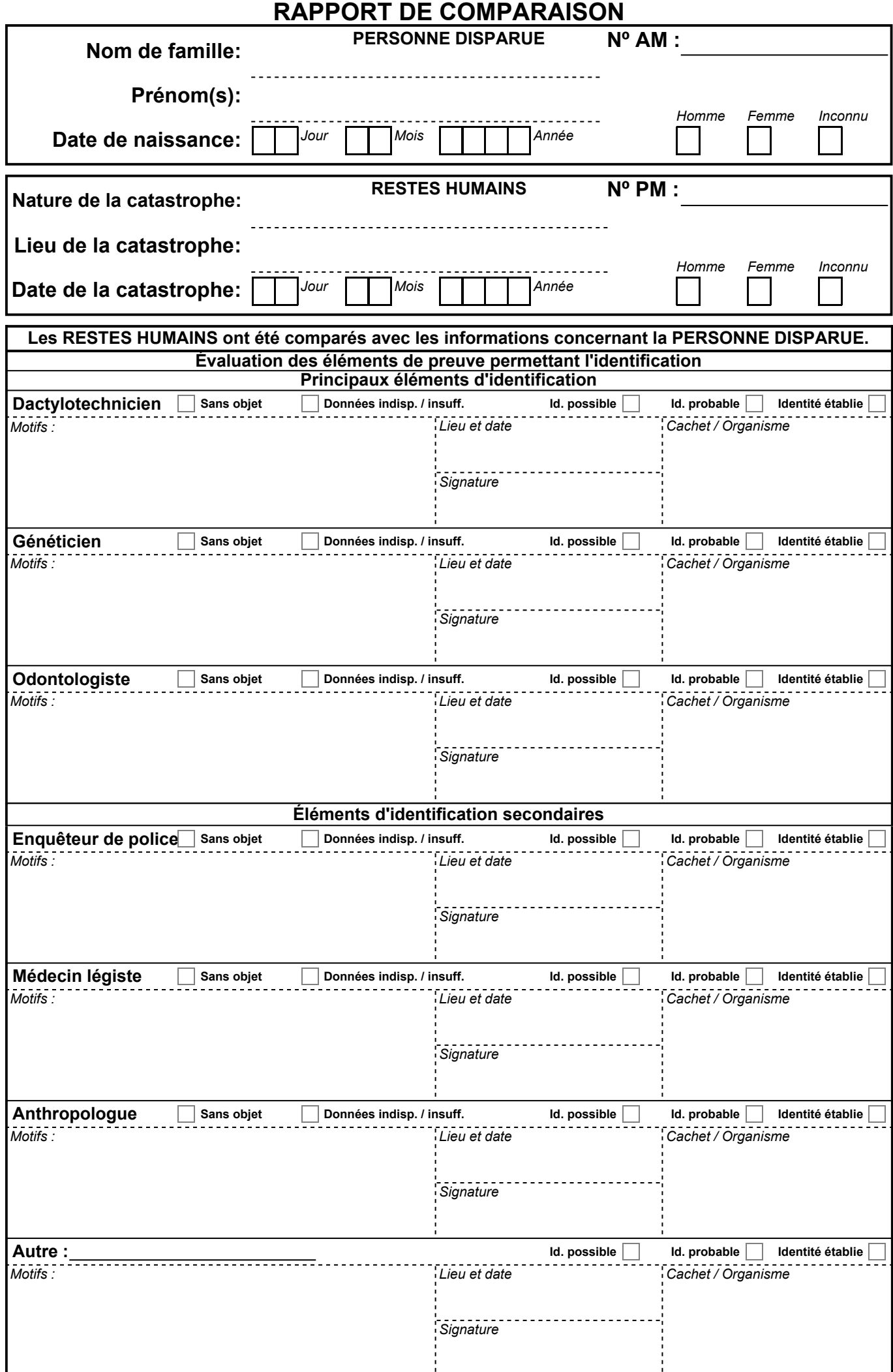

## **CERTIFICAT D'IDENTIFICATION**

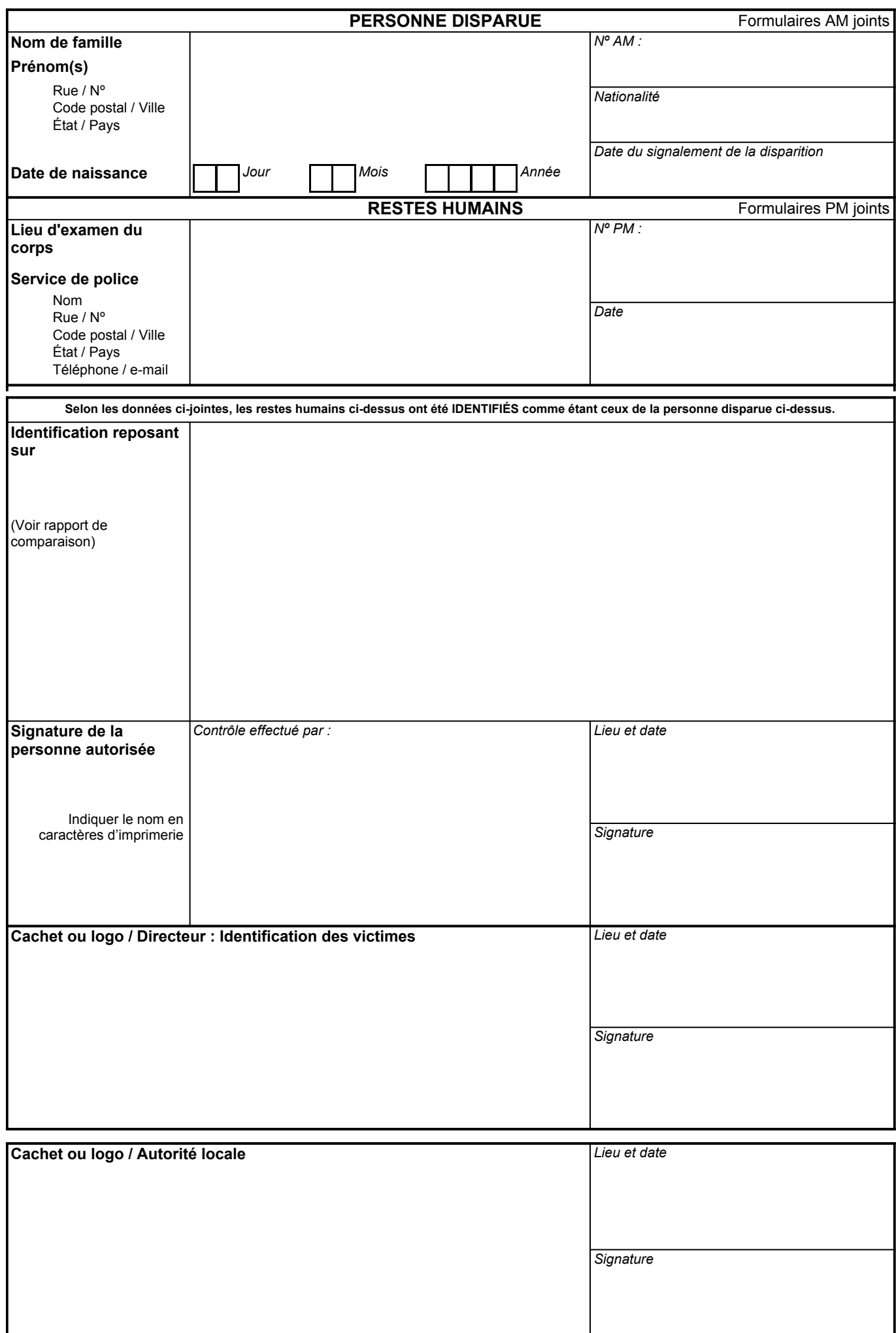

## INSTRUCTIONS RELATIVES À L'UTILISATION DU FORMULAIRE JAUNE (DONNÉES ANTE MORTEM, AM)

#### I. INSTRUCTIONS GÉNÉRALES

MERCI D'ÉCRIRE LISIBLEMENT.

Le formulaire AM permet de recueillir des informations concernant une personne disparue auprès de différentes sources, telles que la famille, les amis, les médecins et les dossiers administratifs et autres. Une fois réunies et évaluées, ces données peuvent être comparées avec celles obtenues à partir des restes humains retrouvés sur les lieux d'une catastrophe. Des données de qualité suffisante peuvent permettre l'identification.

Il est important de bien planifier et préparer en amont le processus de recueil des données ante mortem, afin d'obtenir un maximum d'informations exactes en une seule visite, les personnes interrogées pouvant être perturbées ou contrariées par des visites répétées. Par ailleurs, les informations doivent être de qualité suffisante pour permettre l'identification.

Tous les champs de toutes les pages doivent OBLIGATOIREMENT être renseignés (à l'exception des annexes). Il est donc important de recueillir toutes les informations comme indiqué dans les formulaires, dans la mesure où il est impossible de prévoir quelles données pourront être obtenues sur le lieu d'une catastrophe (PM).

### II. DESCRIPTION DÉTAILLÉE DE CHAQUE RUBRIQUE

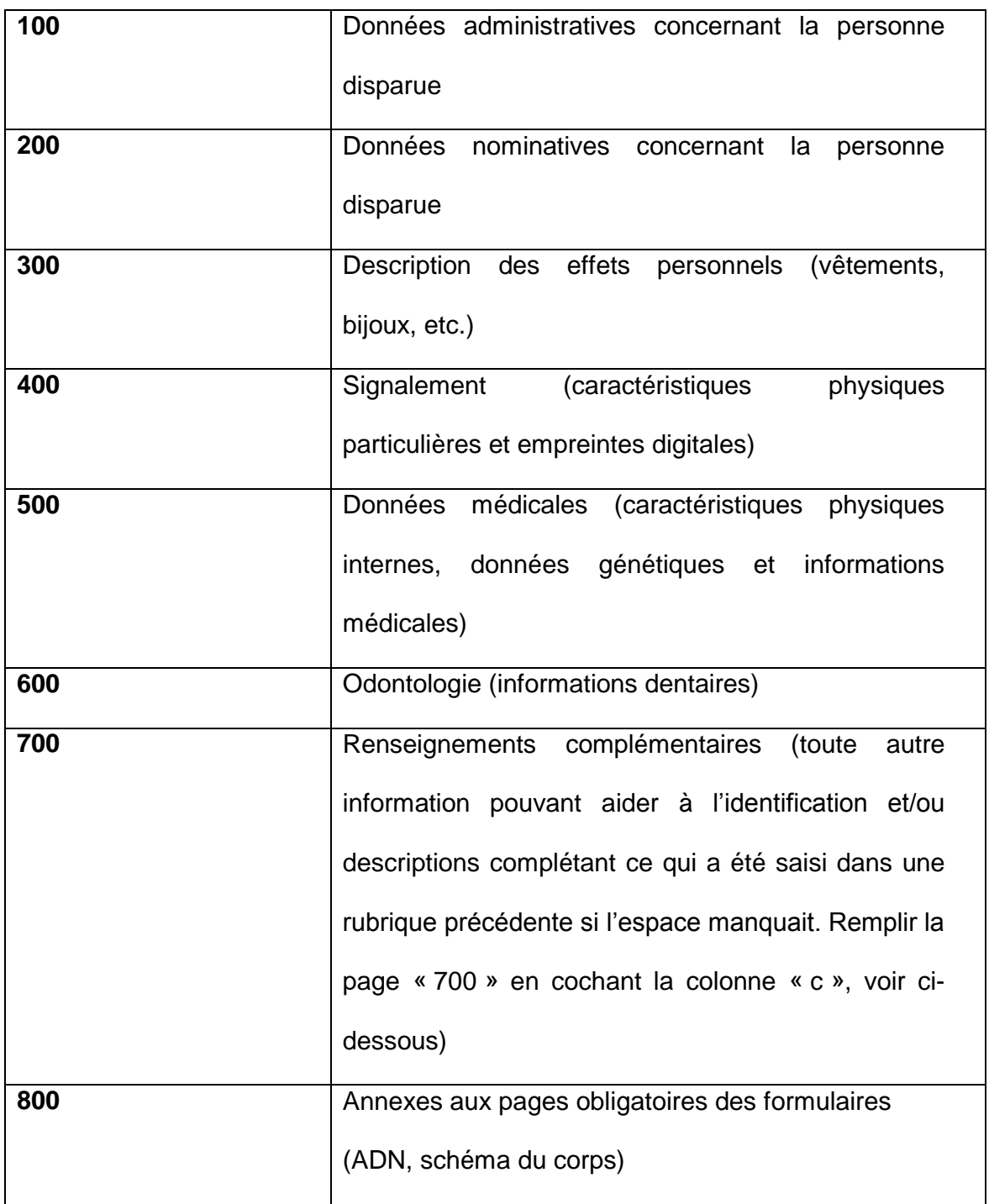

Il ne faut pas oublier que les photographies des vêtements, des bijoux, des caractéristiques particulières etc. décrits dans les différentes sections peuvent être précieuses aux fins de comparaison avec les informations obtenues à partir des restes humains. Prière de joindre ces photographies si elles sont disponibles.

**Dans la mesure où tous les champs doivent obligatoirement être renseignés, il est nécessaire de le préciser si des informations ne peuvent être obtenues ou sont indisponibles.** Les formulaires doivent clairement montrer que toutes les pistes ont été exploitées de façon exhaustive.

Merci d'utiliser les numéros, listes et champs prévus à cet effet lors de la description d'éléments précis tels que les vêtements.

#### EXEMPLE

Le champ 300 (de la page « 300 ») : Pour des vêtements tels qu'un pull-over, inscrire le numéro « 0208 » dans la colonne « Nº » et décrire le type, la couleur, la marque et la matière dans les cases prévues à cet effet**. Compléter le tableau uniquement par des mots clés et utiliser la page 700 (en cochant la colonne « c » sur la droite – voir instructions complémentaires ci-dessous) pour donner des informations plus détaillées si nécessaire.** 

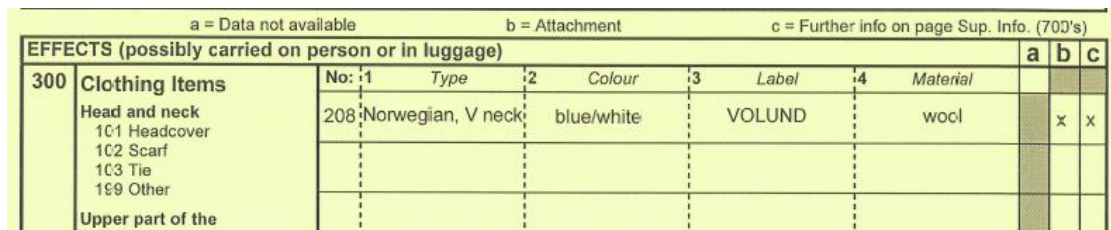

Des cases à cocher sont prévues pour les rubriques qui s'y prêtent.

Utilisation des colonnes « a », « b » et « c » :

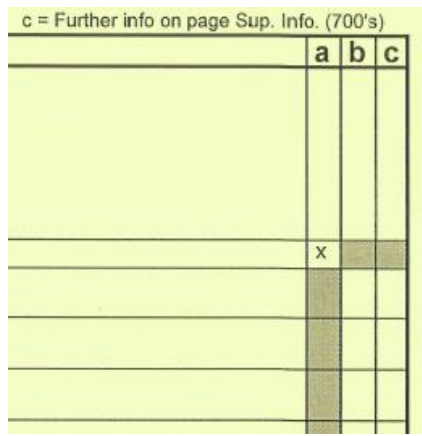

a = Données non disponibles

Si les informations ne sont pas disponibles, cocher la colonne « a » sur la ligne correspondante du champ. Dans certains champs, seule la première ligne doit être choisie, ce qui indiquera que les informations ne sont pas disponibles pour tout le reste du champ.

- b = Pièce jointe  $\qquad S$ i des pièces jointes (documents, photographies, radiographies) sont disponibles, cocher la colonne « b » sur la ligne correspondante du champ. Pour les autres remarques concernant ces pièces jointes, utiliser la colonne « c » et la page « 700 ».
- $c =$ Renseignements
	- complémentaires (page 700) Pour les renseignements complémentaires qui ne peuvent être saisis dans les champs prévus, utiliser la page 700.

Pour indiquer que des renseignements complémentaires sont disponibles, cocher la colonne « c » sur la ligne correspondante du champ et porter les renseignements

## complémentaires à la page 700, comme

dans l'exemple.

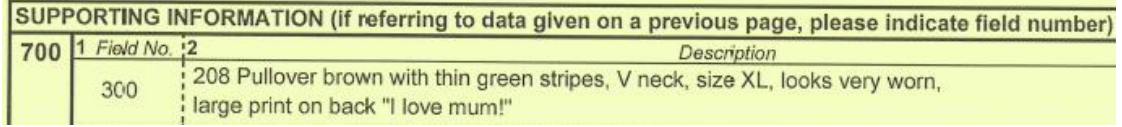

## INSTRUCTIONS RELATIVES À L'UTILISATION DU FORMULAIRE JAUNE (DONNÉES ANTE MORTEM, AM)

#### I. INSTRUCTIONS GÉNÉRALES ÉCRIRE LISIBLEMENT !

Le formulaire AM permet de recenser les informations concernant une personne disparue. Il est préférable de se limiter à une seule visite pour les différentes sources d'information, afin d'éviter de les perturber.

Tous les champs de toutes les pages doivent OBLIGATOIREMENT être renseignés (à l'exception des annexes), d'où la nécessité de recueillir toutes les informations comme indiqué dans les formulaires.

Ne pas oublier que les photographies, qui sont demandées dans plusieurs sections, peuvent être très utiles aux fins de comparaison avec les informations concernant les restes humains. Prière de joindre ces photographies si elles sont disponibles.

**Dans la mesure où tous les champs doivent obligatoirement être renseignés, il est nécessaire de le préciser si des informations ne peuvent être obtenues.**

#### **CONSIGNES D'UTILISATION – Formulaire AM (jaune), champs 600 à 650**

## **Ces champs doivent être complétés par des dentistes légistes en raison de la terminologie spécialisée utilisée.**

Ces pages permettent de recenser toutes les informations dentaires recueillies concernant une personne disparue, et obtenues auprès de sources dentaires ou non.

Il est extrêmement important de RENSEIGNER tous les champs. Si des informations ne sont pas disponibles, ne PAS laisser de blanc mais utiliser les colonnes situées sur la droite de la page.

COLONNES « a », « b », « c » : Cocher d'une croix la colonne « a » si les informations ne sont pas disponibles. Cocher d'une croix la colonne « b » s'il y a une pièce jointe. Cocher d'une croix la colonne « c » si des renseignements complémentaires ont été ajoutés en page 700.

Champs 600 à 620 : Vérifier que les champs « Numéro AM » et « Sexe » sont complétés. Renseigner chacun des champs ou cocher d'une croix la colonne « a ». Pour ajouter des informations complémentaires, utiliser le champ 620 ou la page 700 et cocher d'une croix la colonne « c ».

Champs 630 à 650 : Il s'agit de l'odontogramme présentant les données dentaires connues les plus récentes. Indiquer les faces concernées en utilisant le système des lettres capitales :  $M =$  mésiale,  $Q =$  occlusale ;  $D =$  distale ;  $V =$  vestibulaire / buccale et L = linguale. Ne renseigner que les traitements/ pathologies/anomalies décrits ou vus dans les dossiers enregistrés.

> Indiquer sur l'odontogramme l'emplacement et la taille de toutes les obturations et autres affections/anomalies observées. Afin de mieux différencier les couleurs, utiliser le bleu pour les couleurs non identifiées, le noir pour les matériaux de couleur métallique et le vert pour ceux de la couleur des dents. Les dents extraites ou manquantes (**ante mortem**) sont indiquées par une grande croix (« X »).

Prière de vérifier que toutes les pages dentaires sont signées et que le signataire a bien inscrit son nom en majuscules et ses coordonnées, conformément aux indications.

## **Consulter la partie sur les formulaires d'IVC du Guide INTERPOL sur l'identification des victimes de catastrophes (IVC) pour obtenir des explications détaillées.**

## INSTRUCTIONS RELATIVES À L'UTILISATION DU FORMULAIRE ROSE (DONNÉES POST MORTEM, PM)

### I. INSTRUCTIONS GÉNÉRALES

#### MERCI D'ÉCRIRE LISIBLEMENT.

Le formulaire PM permet de recueillir des informations concernant des restes humains et les objets qui leur sont associés retrouvés sur le lieu d'une catastrophe. Une fois ces informations correctement saisies, elles peuvent être comparées aux données concernant les personnes disparues afin d'établir l'identité de victimes.

Il est important de bien planifier et préparer en amont le processus de recueil des données post mortem, afin d'obtenir un maximum d'informations exactes. Tout doit être mis en œuvre afin de ne procéder qu'à un seul examen des restes humains, leur décomposition étant susceptible d'altérer la qualité de données essentielles.

Tous les champs de toutes les pages doivent OBLIGATOIREMENT être renseignés (à l'exception des annexes). Il est donc important de recueillir toutes les informations comme indiqué dans les formulaires, dans la mesure où il est impossible de prévoir quelles données pourront être obtenues lors du recueil des données ante mortem (AM).

#### II. INSTRUCTIONS PARTICULIÈRES

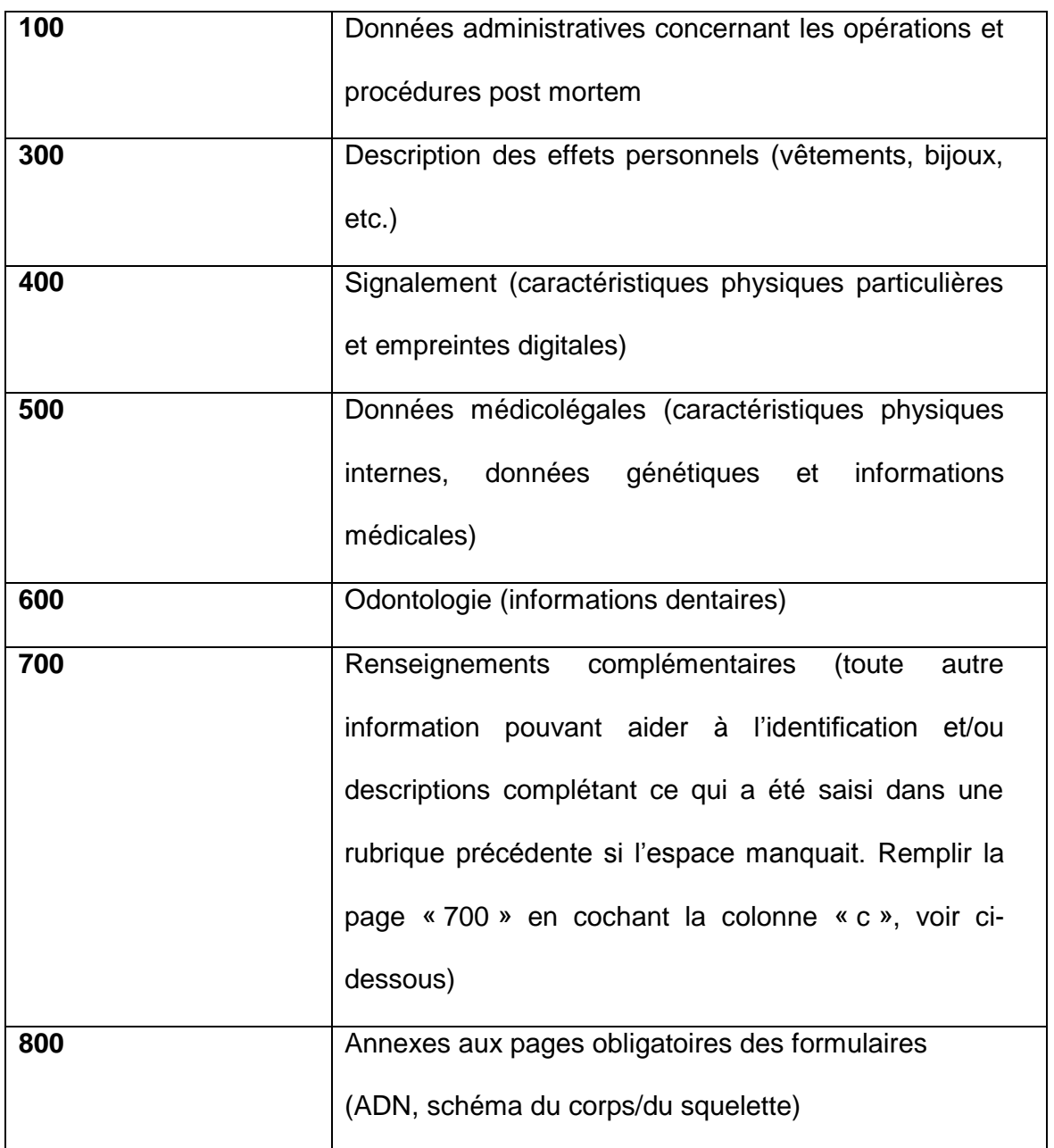

Prière de joindre toutes les images obtenues lors du recueil des données post mortem. **Dans la mesure où tous les champs doivent obligatoirement être renseignés, il est nécessaire de le préciser si des informations ne peuvent être obtenues ou sont indisponibles.** Les formulaires doivent clairement montrer que toutes les pistes ont été exploitées de façon exhaustive.

Merci d'utiliser les numéros, listes et champs prévus à cet effet lors de la description d'éléments précis tels que les vêtements.

#### EXEMPLE

Le champ 300 (de la page « 300 ») : Pour des vêtements tels qu'un pull-over, inscrire le numéro « 0208 » dans la colonne « Nº » et décrire le type, la couleur, la marque et la matière dans les cases prévues à cet effet**. Compléter le tableau uniquement par des mots clés et utiliser la page 700 (en cochant la colonne « c » sur la droite – voir instructions complémentaires ci-dessous) pour donner des informations plus détaillées si nécessaire.** 

Des cases à cocher sont prévues pour les rubriques qui s'y prêtent.

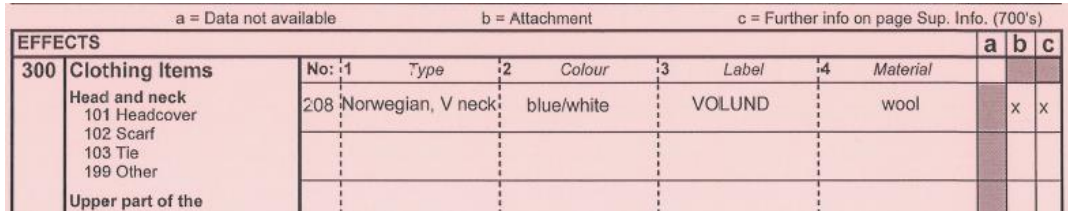

Utilisation des colonnes « a », « b » et « c » :

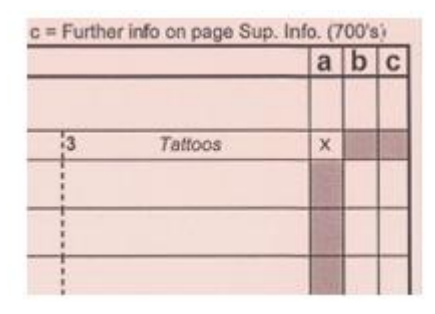

a = Données non disponibles

Si les informations ne sont pas disponibles, cocher la colonne « a » sur la ligne correspondante du champ. Dans certains

champs, seule la première ligne doit être choisie, ce qui indiquera que les informations ne sont pas disponibles pour tout le reste du champ.

b = Pièce jointe  $\sim$  Si des pièces jointes (documents, photographies, radiographies) sont disponibles, cocher la colonne « b » sur la ligne correspondante du champ. Pour les autres remarques concernant ces pièces jointes, utiliser la colonne « c » et la page « 700 ».

c = Renseignements

 complémentaires (page 700) Pour les renseignements complémentaires qui ne peuvent être saisis dans les champs prévus, utiliser la page 700.

> Pour indiquer que des renseignements complémentaires sont disponibles, cocher la colonne « c » sur la ligne correspondante du champ et porter les renseignements complémentaires à la page 700, comme dans l'exemple.

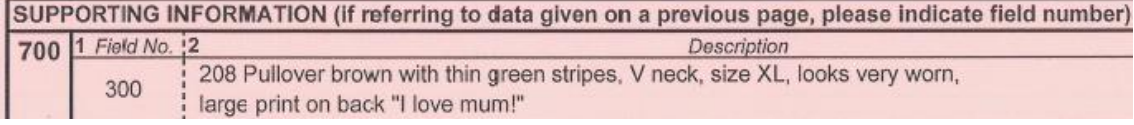

## INSTRUCTIONS RELATIVES À L'UTILISATION DU FORMULAIRE ROSE (DONNÉES POST MORTEM, PM)

#### I. INSTRUCTIONS GÉNÉRALES ÉCRIRE LISIBLEMENT !

Le formulaire PM permet de recenser toutes les informations disponibles concernant des restes humains, afin de les comparer aux informations obtenues sur une personne disparue. Il est préférable d'essayer d'examiner chaque cas en une seule fois.

Tous les champs de toutes les pages doivent OBLIGATOIREMENT être renseignés (à l'exception des annexes), d'où la nécessité de recueillir toutes les informations comme indiqué dans les formulaires.

Prière de joindre toutes les images obtenues lors du recueil des données post mortem.

**Dans la mesure où tous les champs doivent obligatoirement être renseignés, il est nécessaire de le préciser si des informations ne peuvent être obtenues.**

#### **CONSIGNES D'UTILISATION – Formulaire PM (rose), champs 610 à 650**

## **Ces champs doivent être complétés par des dentistes légistes en raison de la terminologie spécialisée utilisée.**

Ces pages permettent de recenser toutes les informations dentaires recueillies à partir de l'examen de restes humains sur le lieu de la catastrophe.

Il est extrêmement important de RENSEIGNER tous les champs. Si des informations ne sont pas disponibles, ne PAS laisser de blanc mais utiliser les colonnes situées sur la droite de la page.

```
COLONNES « a », « b », « c » : Cocher d'une croix la colonne « a » si les informations ne sont pas 
                     disponibles.
                     Cocher d'une croix la colonne « b » s'il y a une pièce jointe. 
                     Cocher d'une croix la colonne « c » si des renseignements 
                     complémentaires ont été ajoutés en page 700.
```
Champs 610 à 625 : Vérifier que les champs « Numéro AM » et « Sexe » sont complétés. Renseigner chacun des champs ou cocher d'une croix la colonne « a ». Vérifier que tous les éléments PM recueillis sont correctement identifiés à l'aide du « numéro PM ».

Champs 630 à 650 : Indiquer les faces concernées en utilisant le système des lettres capitales :  $M =$  mésiale,  $Q =$  occlusale :  $D =$  distale :  $V =$  vestibulaire / buccale et L = linguale. Si d'autres abréviations sont utilisées (ce qui n'est guère conseillé), merci d'en noter l'explication dans le champ 625.

> Indiquer sur l'odontogramme l'emplacement et la taille de toutes les obturations et autres affections/anomalies observées. Afin de mieux différencier les couleurs, utiliser le bleu pour les couleurs non identifiées, le noir pour les matériaux de couleur métallique et le vert pour ceux de la couleur des dents. Les dents manquantes (**post mortem**) sont indiquées par le signe  $\otimes$ .

> Ne pas hésiter à prendre contact avec la personne concernée pour obtenir des informations complémentaires sur les données dentaires.

Prière de vérifier que toutes les pages dentaires sont signées et que le signataire a bien inscrit son nom en majuscules et ses coordonnées, conformément aux indications.

## **Consulter la partie sur les formulaires d'IVC du Guide INTERPOL sur l'identification des victimes de catastrophes (IVC) pour obtenir des explications détaillées.**